# **TYPO3.Flow - Feature # 27118**

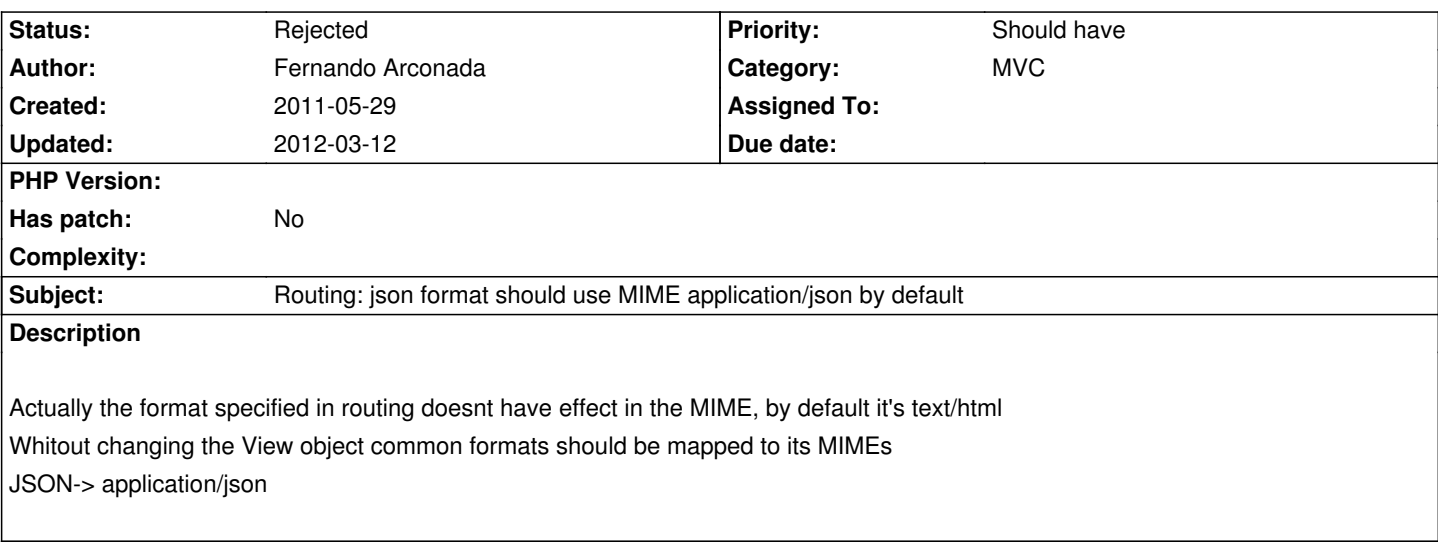

## **History**

## **#1 - 2011-09-18 13:44 - Bastian Waidelich**

*- Category changed from MVC - Routing to MVC*

That has to be done in the Controller or View

#### **#2 - 2011-09-18 14:19 - Fernando Arconada**

I think that could be useful to have an option to specify it in routing. At least JSON (and XML), that is quite common, should use the correct MIME by default whitout touching the code

## **#3 - 2011-09-18 14:49 - Bastian Waidelich**

Fernando Arconada wrote:

*I think that could be useful to have an option to specify it in routing. At least JSON (and XML), that is quite common, should use the correct MIME by default whitout touching the code*

I agree, that this is useful and a pretty common requirement. But it can't be solved in the routing because the controller & view decide what headers should be returned.

What I could imagine is, that the ActionController sets the response header before rendering the view.

#### **#4 - 2011-11-14 12:42 - Alexander Berl**

Wouldn't this be a case for the RequestHandler, the same way it is currently done for rss/atom feed headers?

#### /\*\*

\*

\* Handles the web request. The response will automatically be sent to the client.

*2015-08-03 1/2*

```
 * @return void
* @author Robert Lemke <robert@typo3.org>
*/
public function handleRequest() {
  $request = $this->requestBuilder->build();
  $response = new Response();
  switch ($request->getFormat()) {
    case 'rss.xml' :
    case 'rss' :
       $response->setHeader('Content-Type', 'application/rss+xml');
       break;
    case 'atom.xml' :
    case 'atom' :
       $response->setHeader('Content-Type', 'application/atom+xml');
       break;
  }
  $this->dispatcher->dispatch($request, $response);
  $response->send();
}
```
This way the controller&view can still override the response header, but don't have to set them for those common formats.

# **#5 - 2012-03-12 19:02 - Christian Müller**

- *Status changed from New to Rejected*
- *Has patch set to No*

This has been removed. The JsonView in the FLOW3 package sets the header correctly, you should do the same if you decide to use your own view.